## Inhaltsverzeichnis

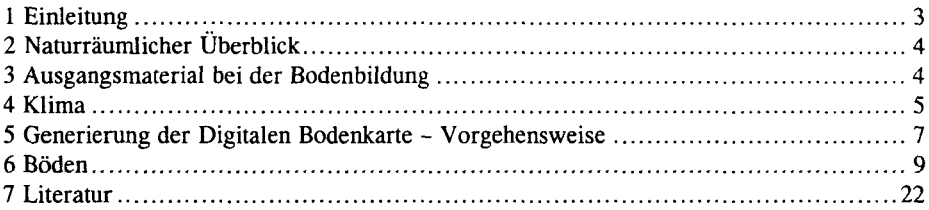

## Tabellenverzeichnis

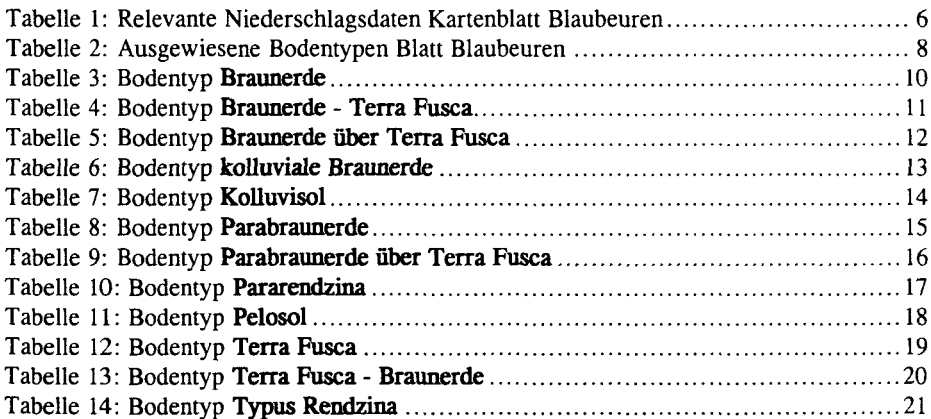